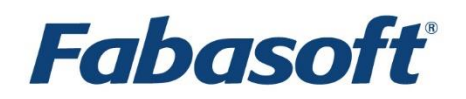

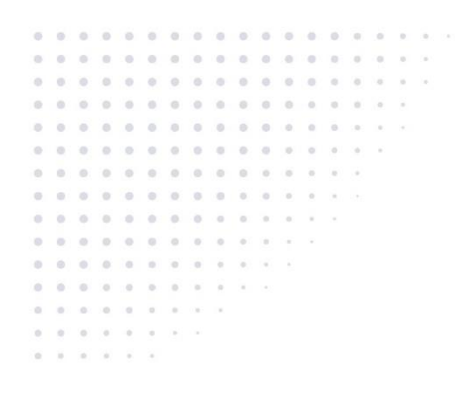

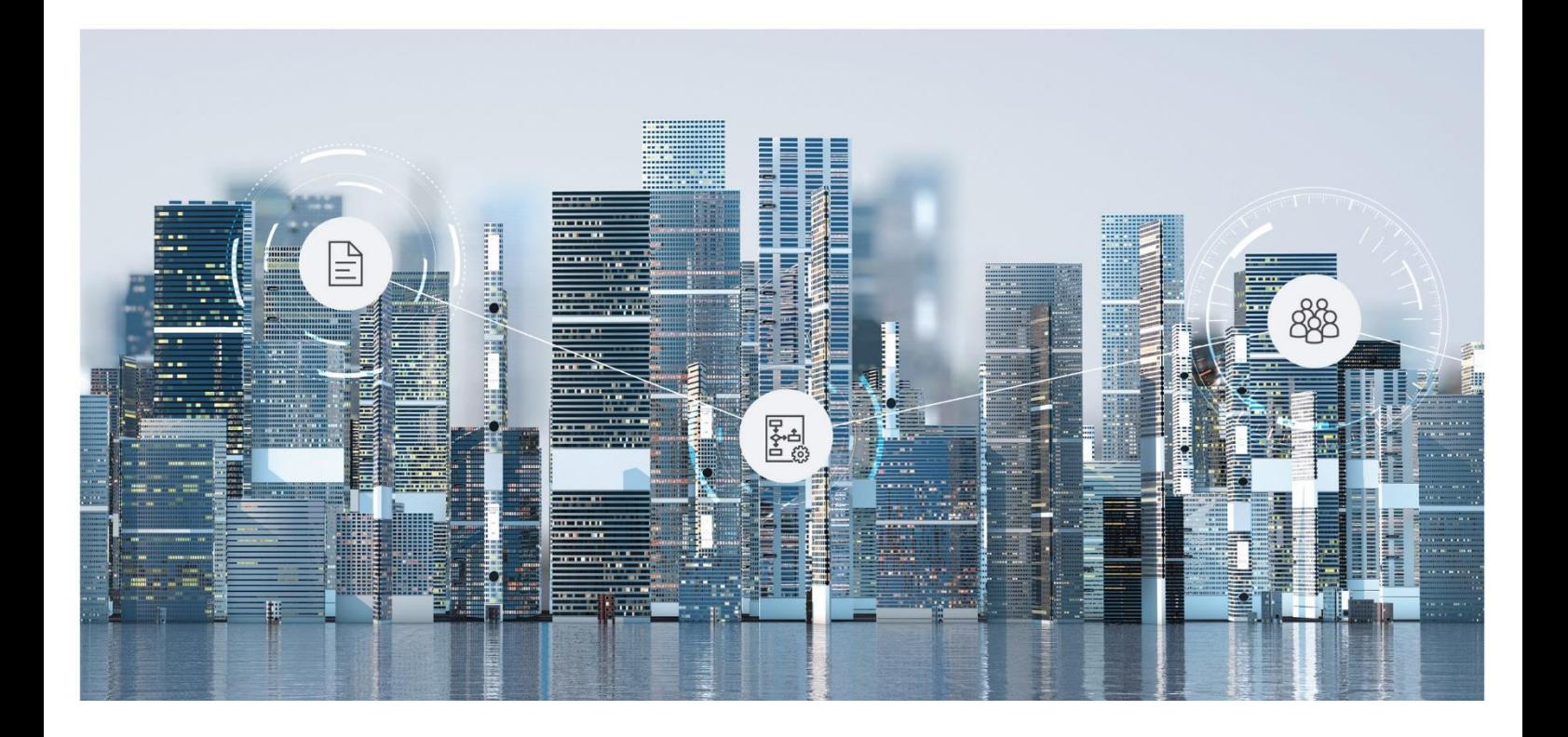

# Software Product Information Fabasoft Cloud 2024 December Release

Valid from December 8, 2024

Copyright © Fabasoft R&D GmbH, Linz, Austria, 2024.

All rights reserved. All hardware and software names used are registered trade names and/or registered trademarks of the respective manufacturers.

No rights to our software or our professional services, or results of our professional services, or other protected rights can be based on the handing over and presentation of these documents.

# Contents

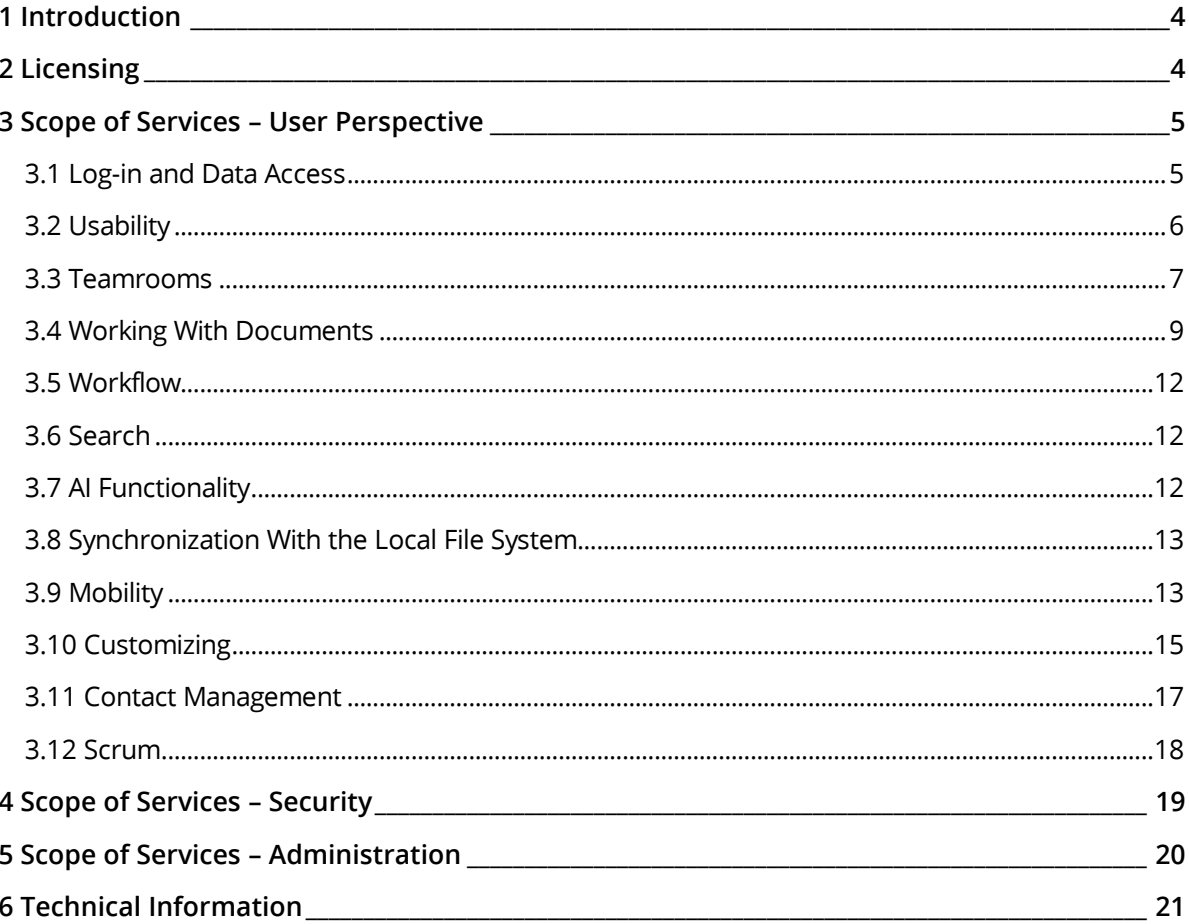

#### <span id="page-3-0"></span>1 Introduction

The Fabasoft Cloud enables solutions across organizational, IT infrastructural, and international boundaries. Basic functionalities like intuitively creating automated workflows, seamless versioning, digital signatures, and full-text search enable a wide range of applications. Information on the individual solutions can be found in the respective software product information.

#### <span id="page-3-1"></span>2 Licensing

The following license types are available:

- Full Access
	- o Provides the full functionality.
	- o Can be used for members and external members.
- Read Access + Comments
	- o Functional scope:
		- Read access (incl. search)
		- Commenting documents
		- Digitally signing documents
		- Performing workflow activities that do not require change access (incl. applying signatures, excl. releasing)
	- o Can be used for members.
- Access for External Members
	- o Provides the full functionality from a user perspective.
	- o Can be used for external members.

#### Storage Packages

To be able to store data, storage packages are required. A storage package provides a defined number of objects and a defined storage amount in gigabytes (1024 megabytes). Additionally, volumes are provided for use cases on a volume basis.

- Each object (item with "Fabasoft Cloud ID"; e.g. folder, text document or activity) assigned to your organization reduces the available number of objects.
	- o A permanent deletion of objects reduces the object usage accordingly.
- Any multimedia content assigned to your organization reduces the available storage amount.
	- o Generated content such as PDF previews also count towards storage usage.
	- o Modified content in object versions counts towards storage usage per version.
	- o A permanent deletion of objects or object versions with content reduces the storage usage accordingly.
- OData service volume (based on query objects)

A query object is understood to be an object queried via the OData interface. If the same object is queried multiple times, each query counts as a single query object. Objects that are processed as part of a query but are not directly included in the result (e.g. calculation of a number) are also counted.

- OCR volume (based on the number of pages) The page count for PDF documents and TIF files is determined by the page information. For images without page information (e.g. JPG, PNG), each individual image is counted as a page.
- iArchiveLink volume (based on the number of operations performed) An operation is understood as create, read, update and query.
- AI functionality
	- o Insight Services of Mindbreeze InSpire (based on calls) A call consists of a request from a user or service and a response from the respective Insight Service called. If sub-calls are made for a call, these are also counted as calls.
	- o Number of indexed objects

#### Service Levels

The entire hard and software environment is constructed for high availability, reliability, scalability and high security, as well as simple maintenance due to the high requirements of our data center.

You will find all details of the performance characteristics of data center operation at [https://www.fabasoft.com/data-center.](https://www.fabasoft.com/data-center)

A report on the availability of the Fabasoft Cloud is published at [https://www.fabasoft.com/monitoring-reports.](https://www.fabasoft.com/monitoring-reports)

#### Support

Fabasoft provides first level support for all cloud users. More information can be found here: <https://www.fabasoft.com/data-center>

#### <span id="page-4-0"></span>3 Scope of Services – User Perspective

The functionality described in the following chapters is available to end users.

#### <span id="page-4-1"></span>3.1 Log-in and Data Access

The Fabasoft Cloud provides different log-in methods and access possibilities.

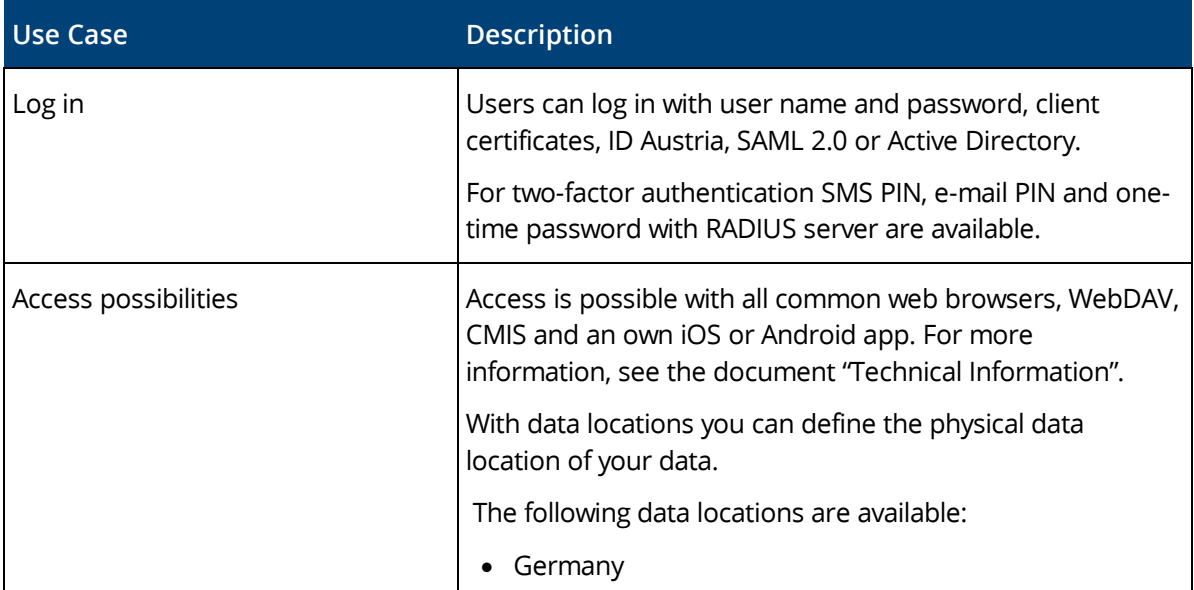

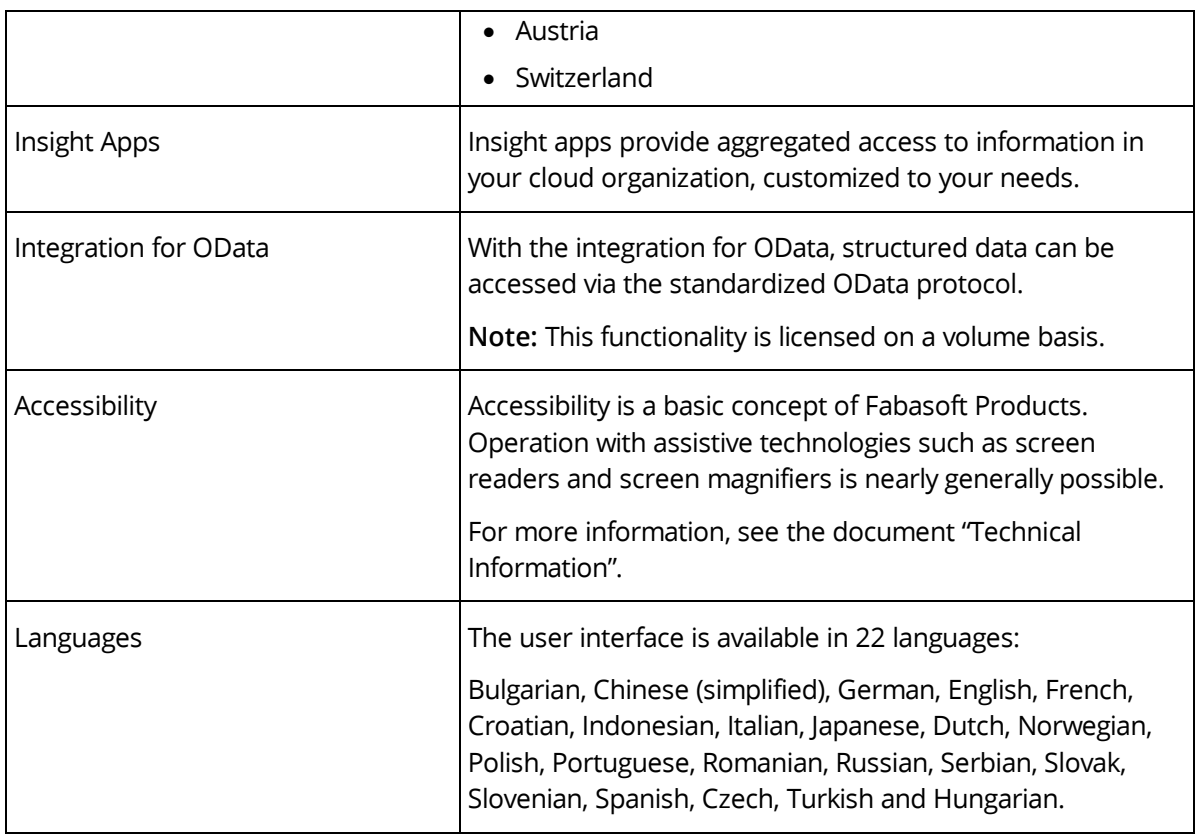

# <span id="page-5-0"></span>3.2 Usability

The web client provides superb ease of use, which you often miss in other web applications.

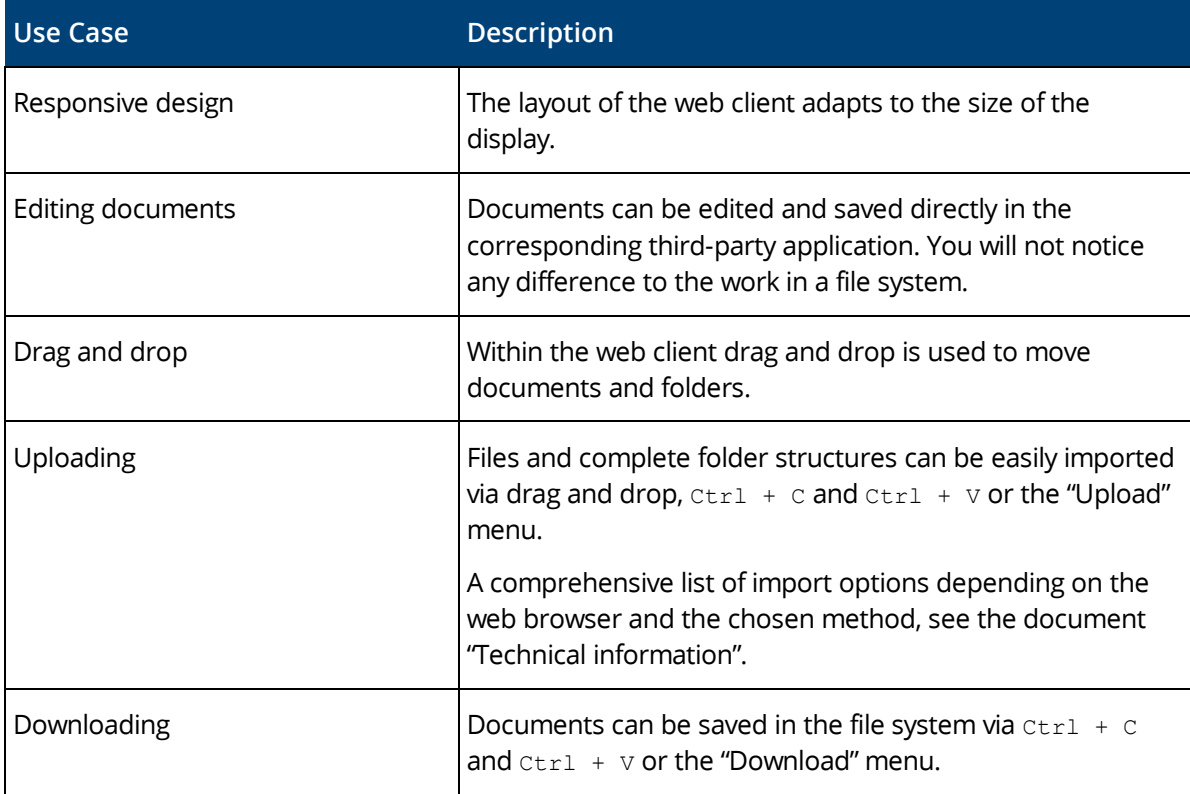

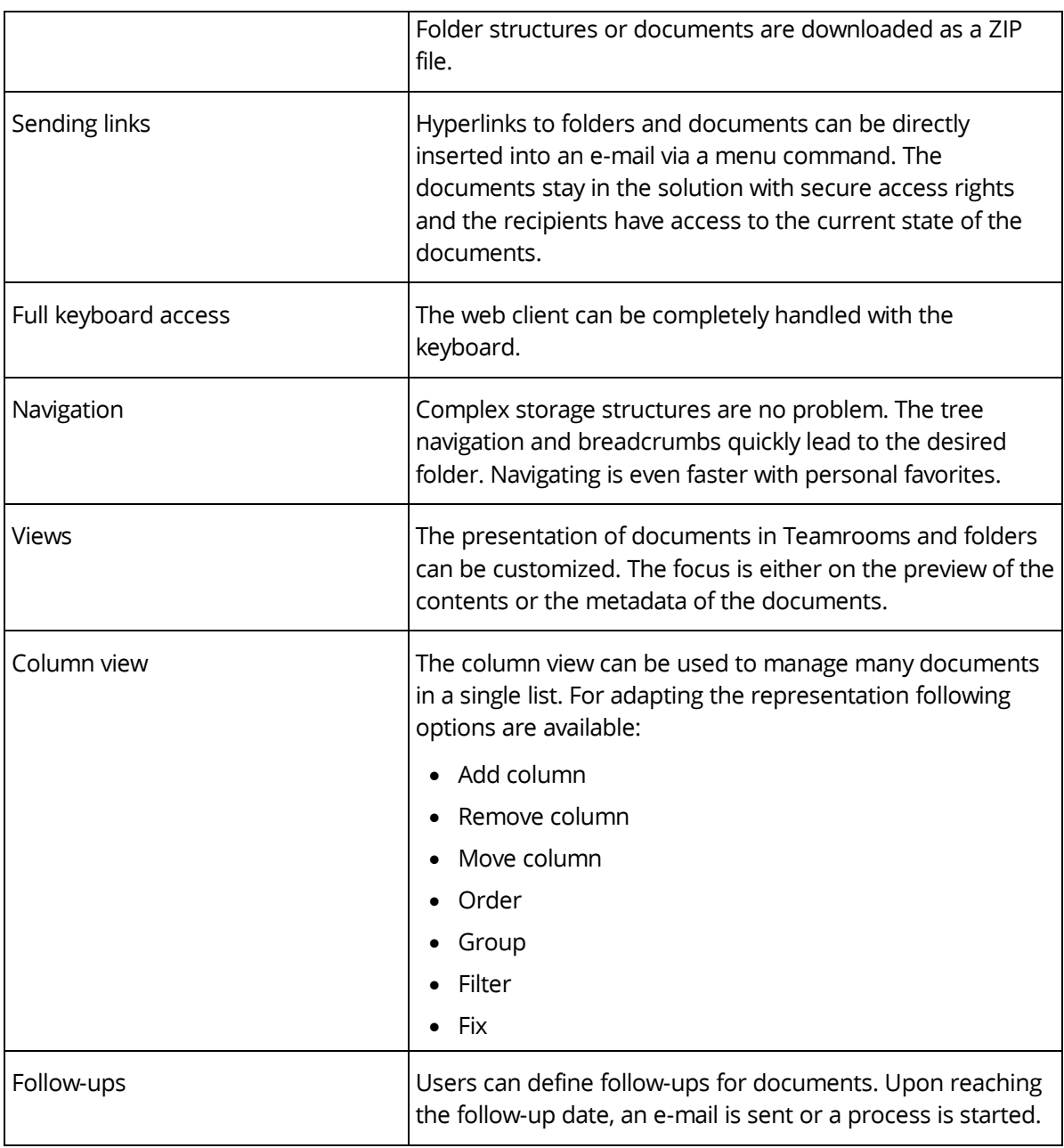

#### <span id="page-6-0"></span>3.3 Teamrooms

Exchanging documents and collaboration with users is offered via so called Teamrooms.

Within a Teamroom the collaboration of a team is managed – from inviting members to managing individual access rights.

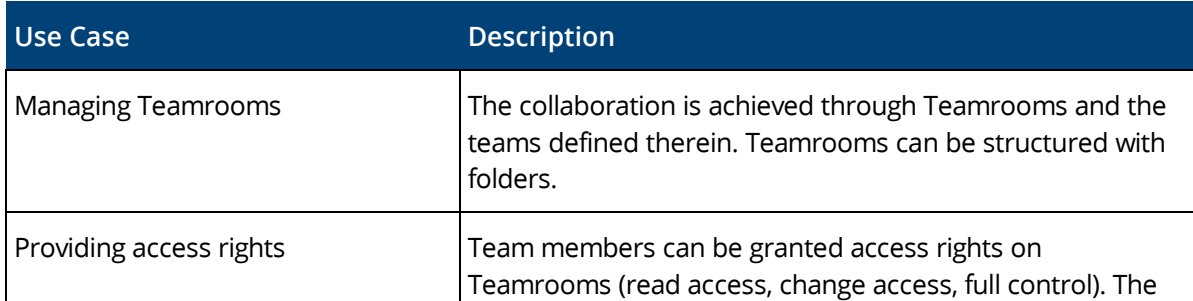

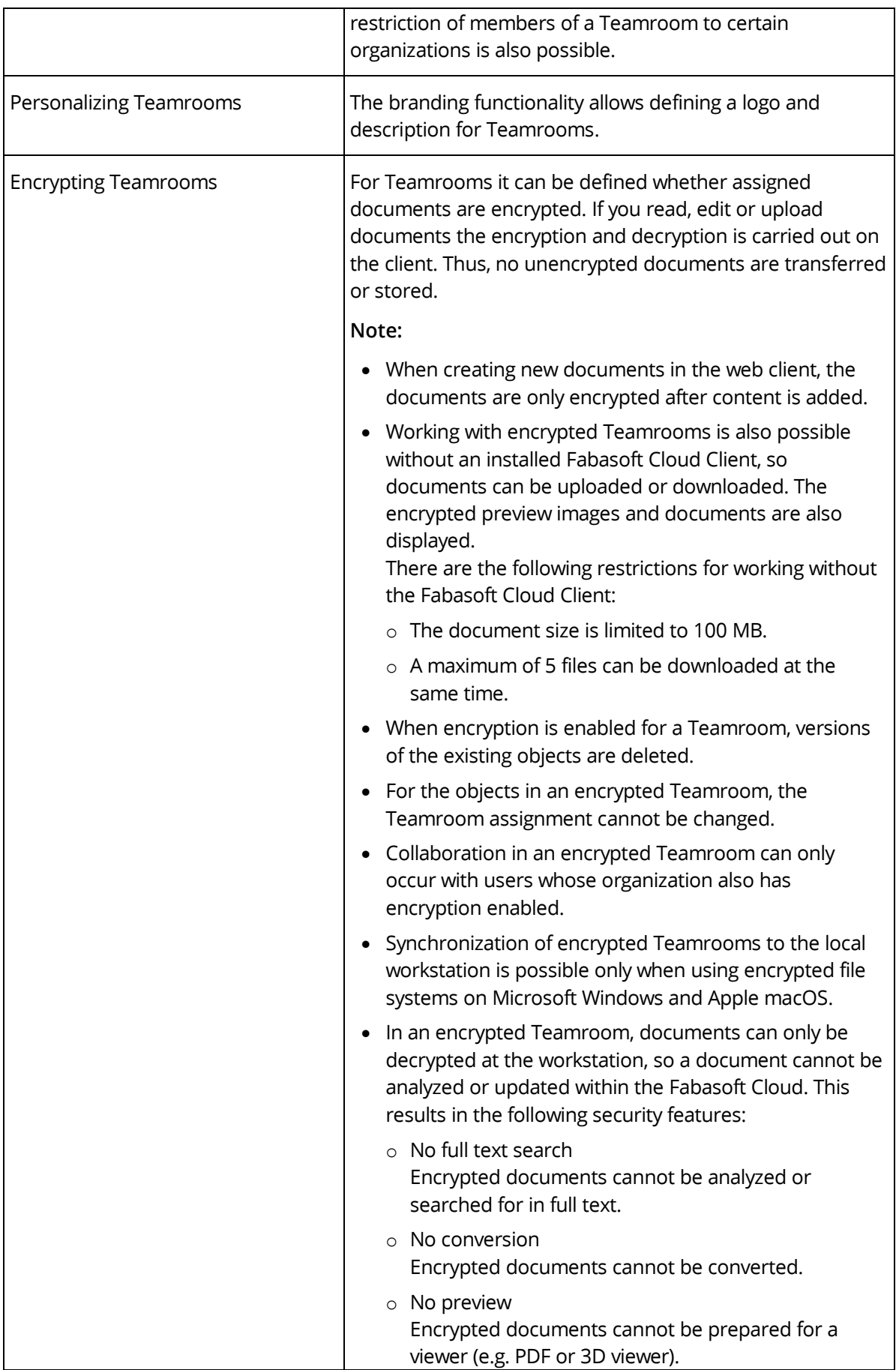

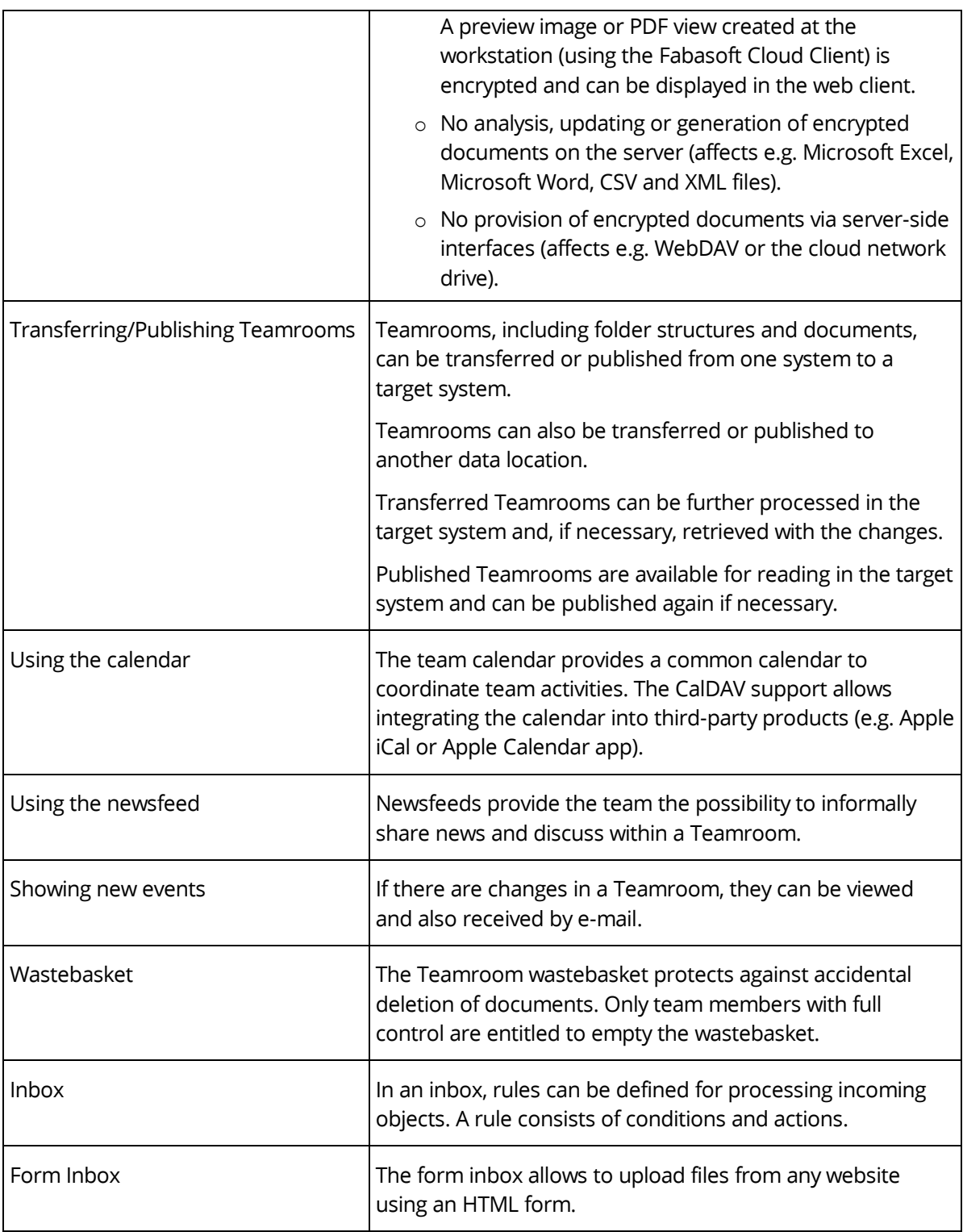

# <span id="page-8-0"></span>3.4 Working With Documents

Documents can be directly opened in the corresponding third-party application and saved.

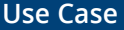

**Use Case Description**

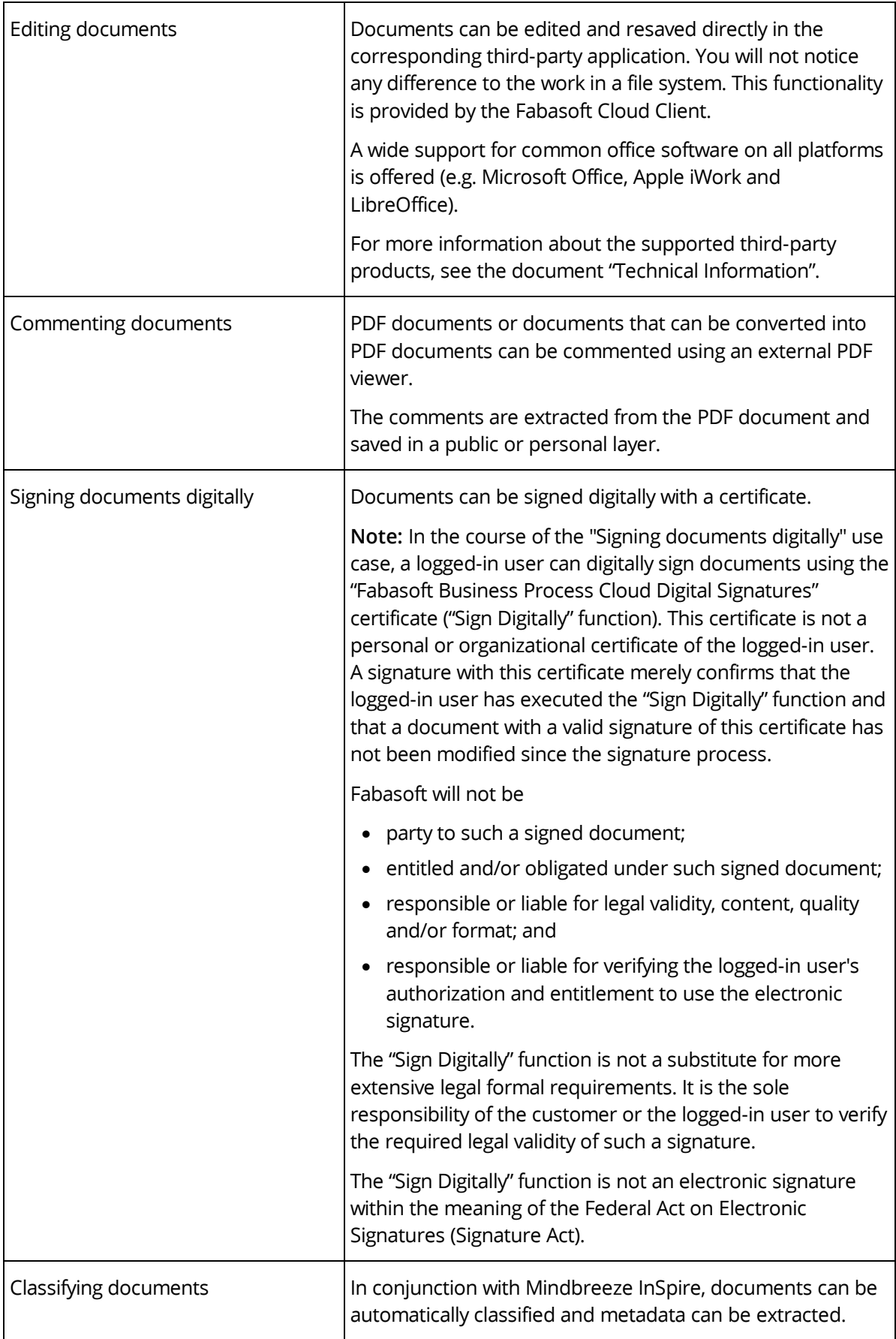

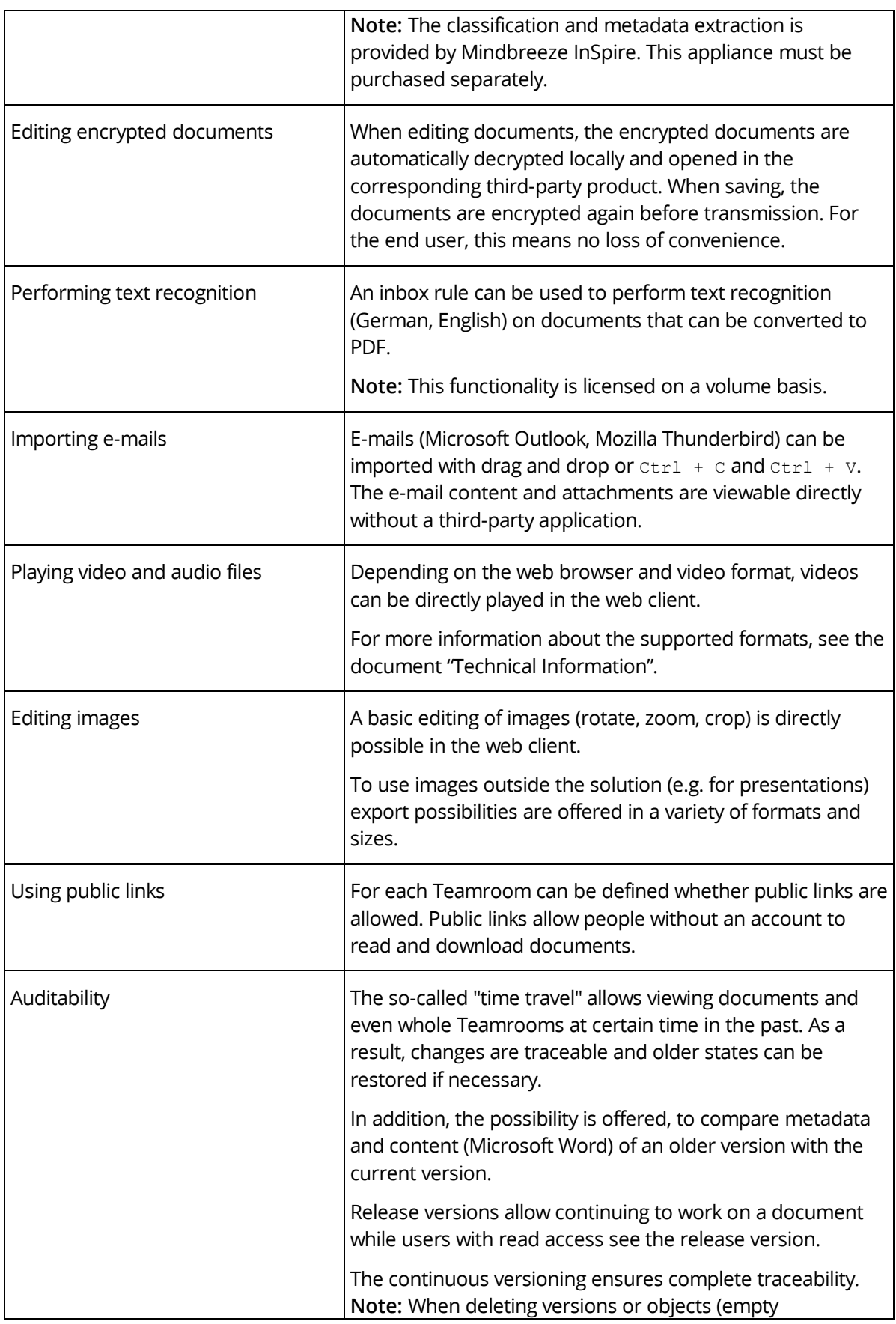

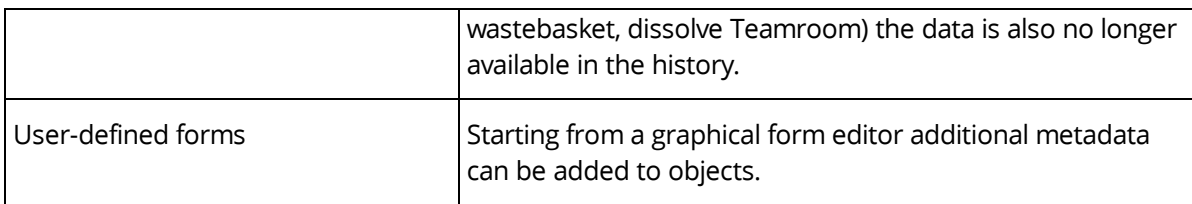

### <span id="page-11-0"></span>3.5 Workflow

Users can be involved in the processing of business objects via a workflow.

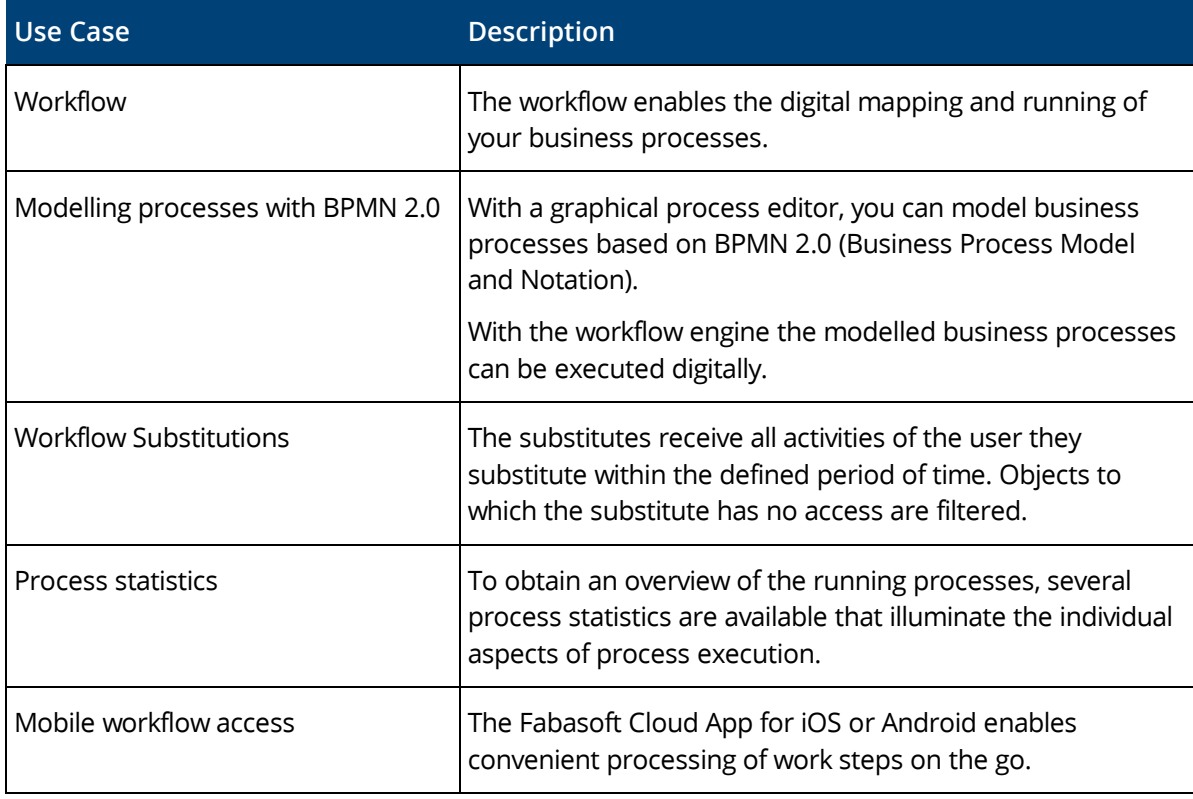

# <span id="page-11-1"></span>3.6 Search

Finding instead of searching. Enjoy the benefits of an intuitive full-text search.

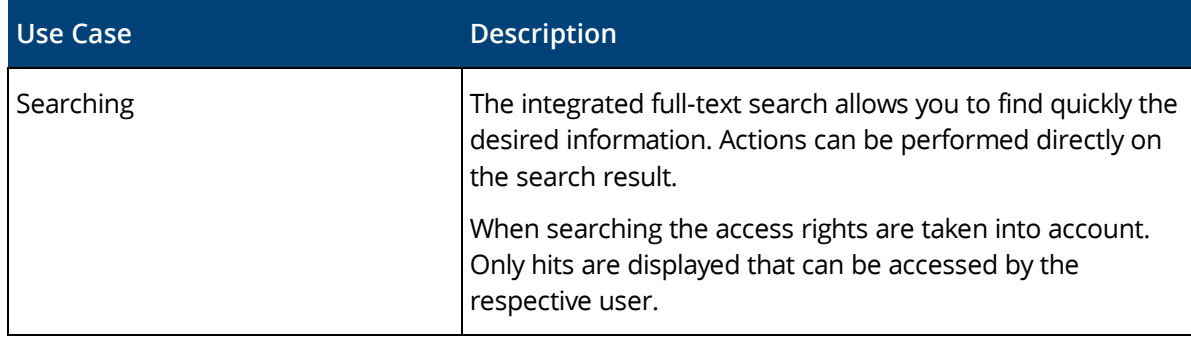

#### <span id="page-11-2"></span>3.7 AI Functionality

Get a comprehensive view of your company knowledge.

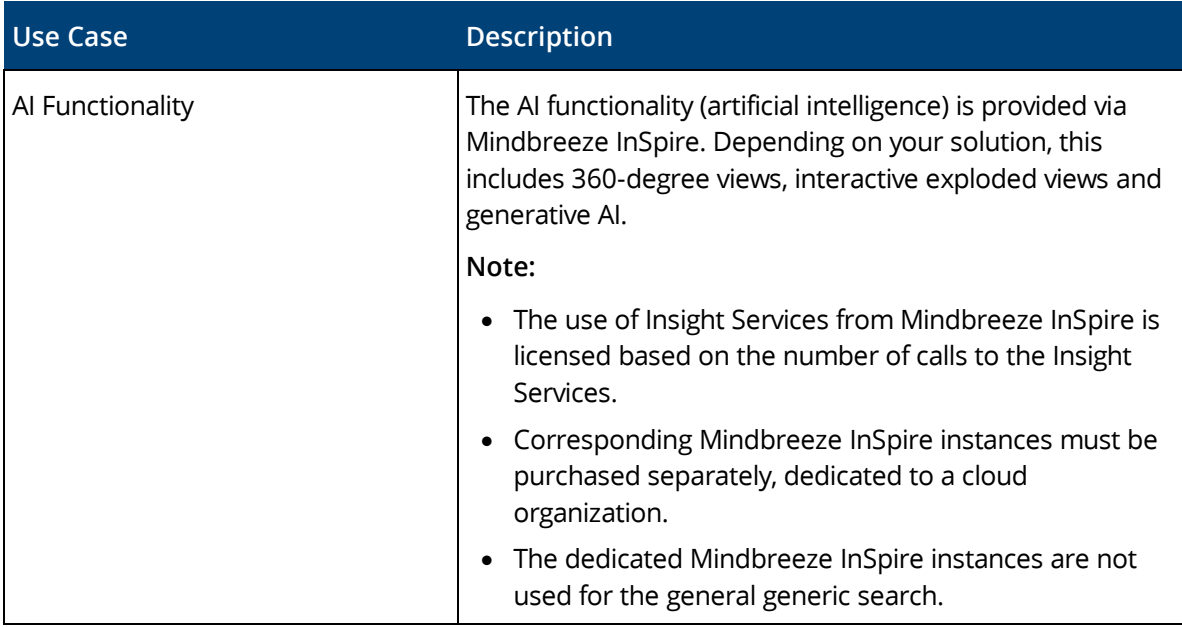

### <span id="page-12-0"></span>3.8 Synchronization With the Local File System

The Cloud Folder allows synchronizing contents with your local devices. So, the current state of your data is not only available in the web client but also directly on your local hard disk.

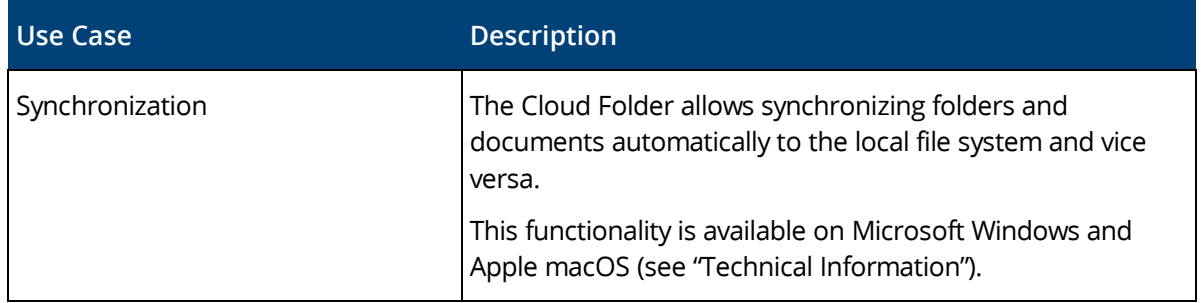

#### <span id="page-12-1"></span>3.9 Mobility

Whether with laptop, tablet or smartphone, whether with web browser, iOS App or Android App, you have access to your data and documents.

#### Web Browser

Access with a web browser is available on all major mobile devices. The web client adapts to the size of your mobile device. Note that when using the web client on tablets and smartphones no documents can be directly edited.

#### iOS App

With the iOS App "Fabasoft Cloud" you can access your Teamrooms and data on your iPad or iPhone.

**Use Case Description** 

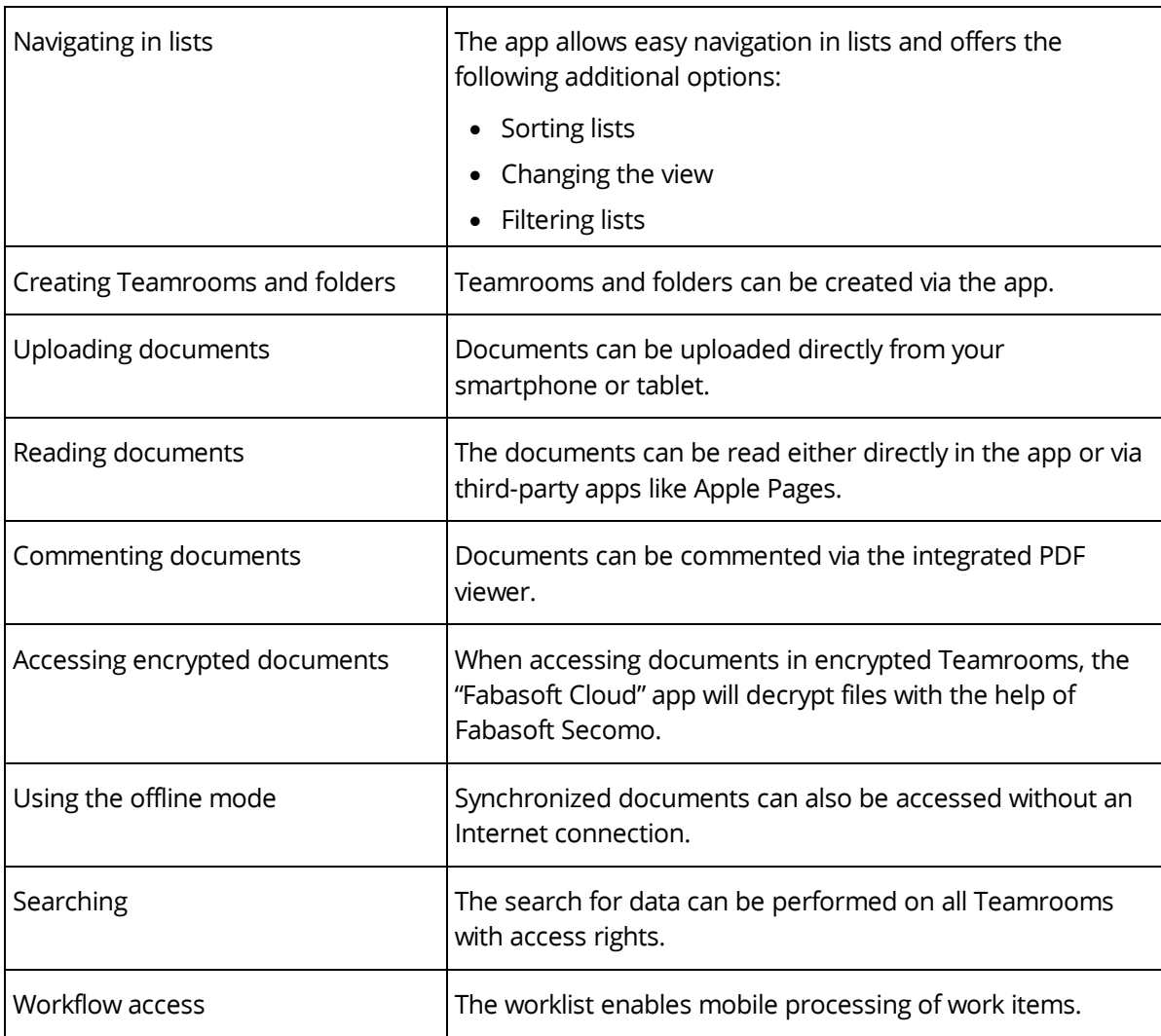

# Android App

With the Android App "Fabasoft Cloud" you can access your Teamrooms and data on your Android tablet or smartphone.

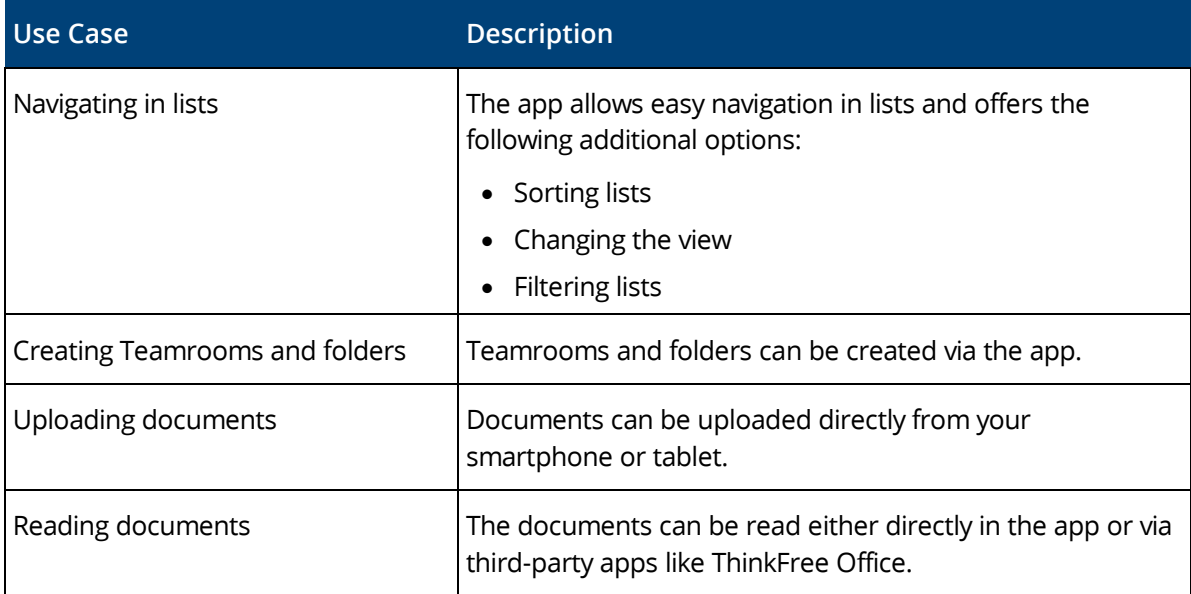

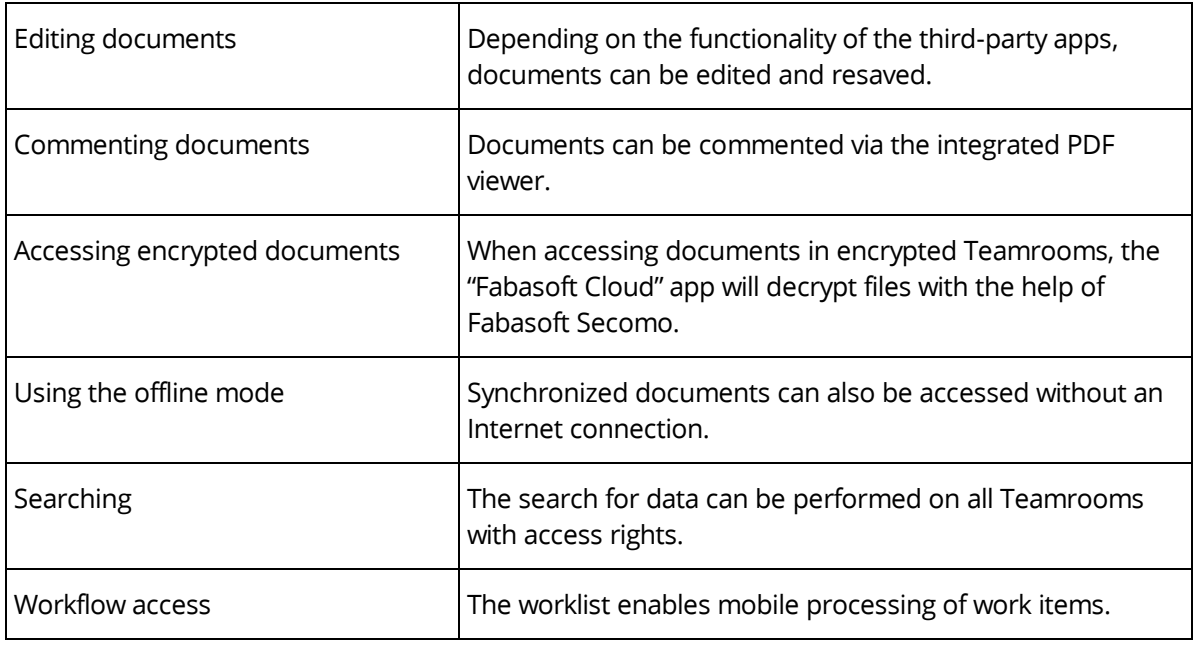

# <span id="page-14-0"></span>3.10 Customizing

You can adapt the solution to your requirements by means of model-based customizing.

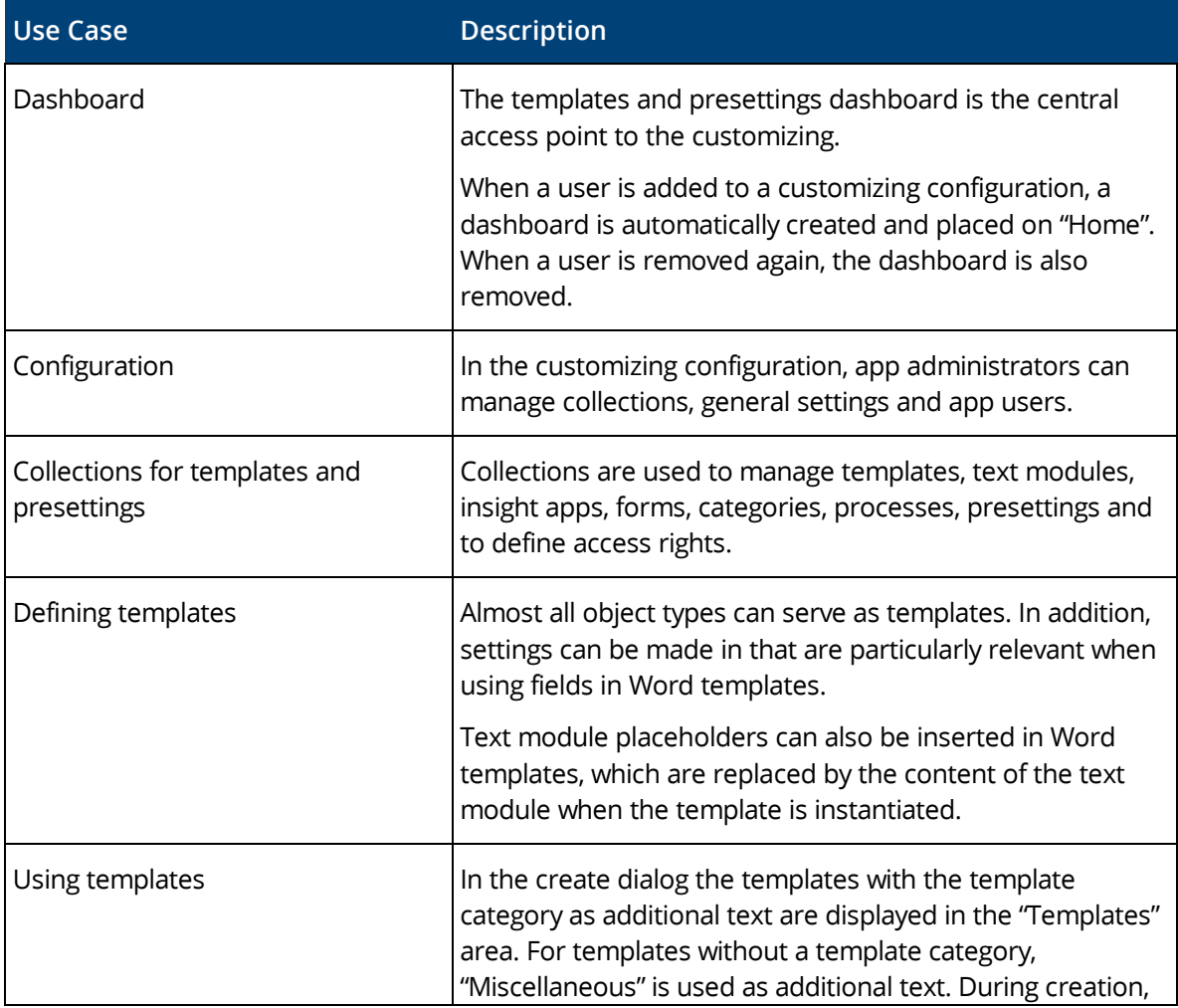

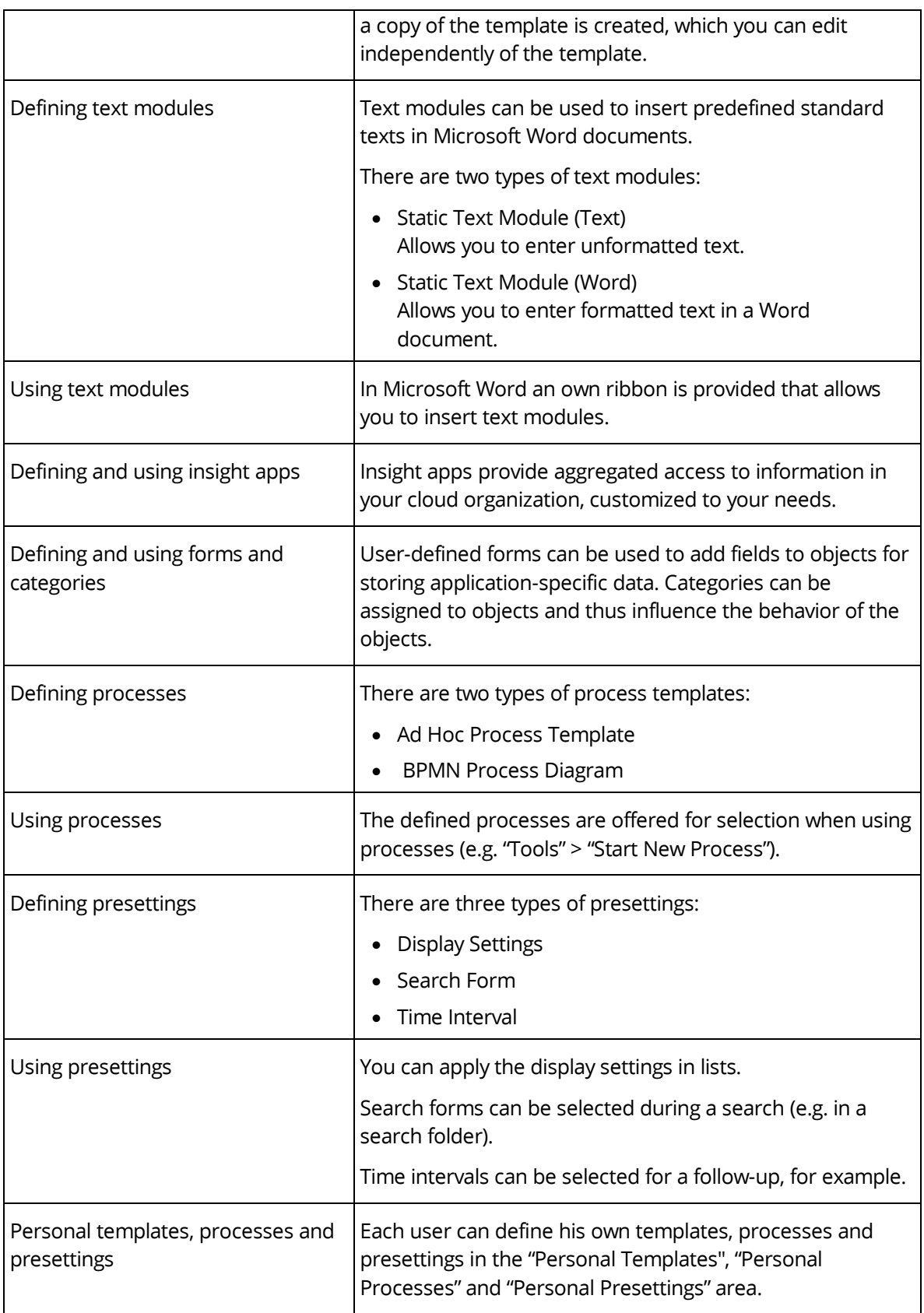

## <span id="page-16-0"></span>3.11 Contact Management

The contact management allows you to create and manage contacts in contact rooms. Based on user-defined criteria you can specify address lists that can be exported for sending newsletters, for example.

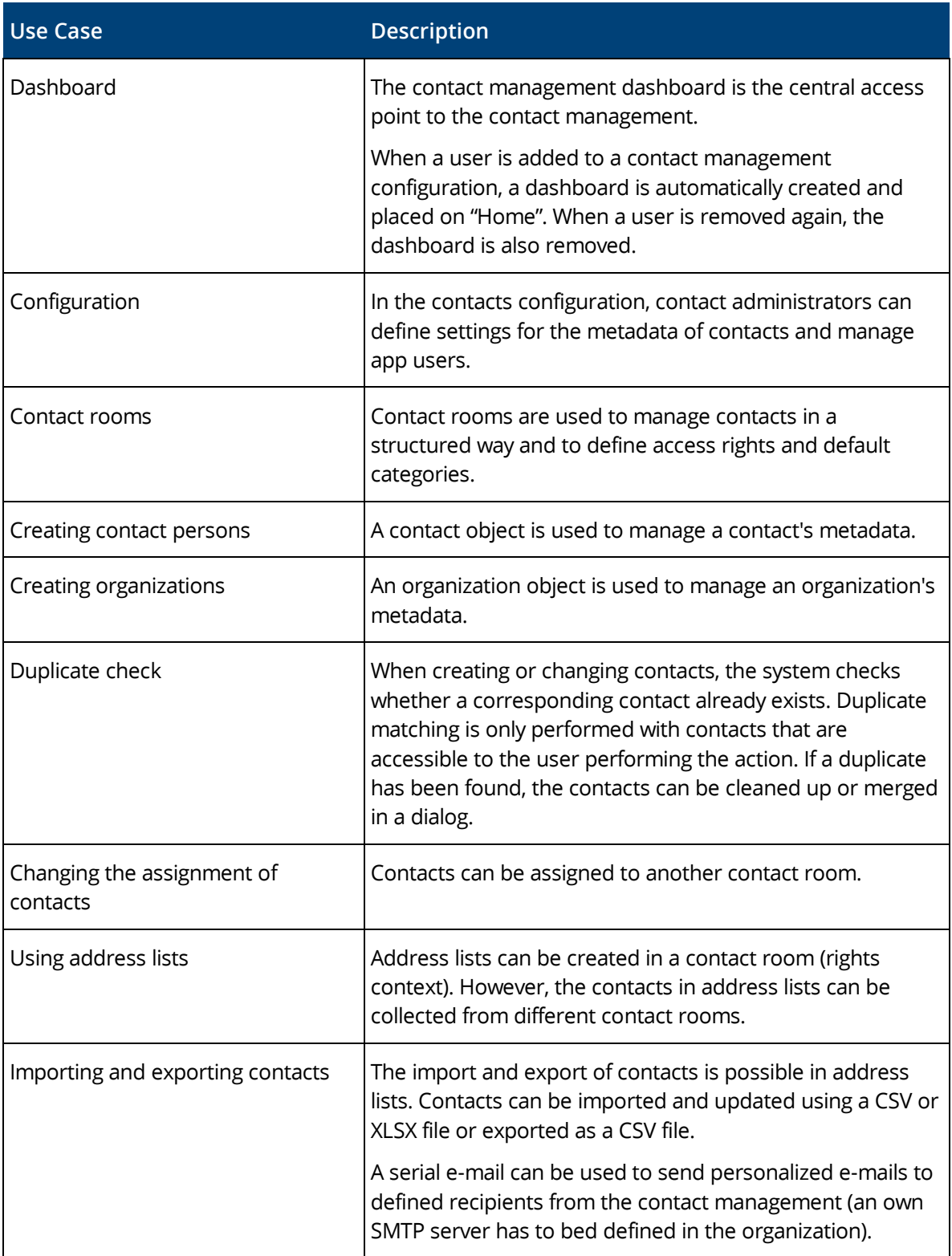

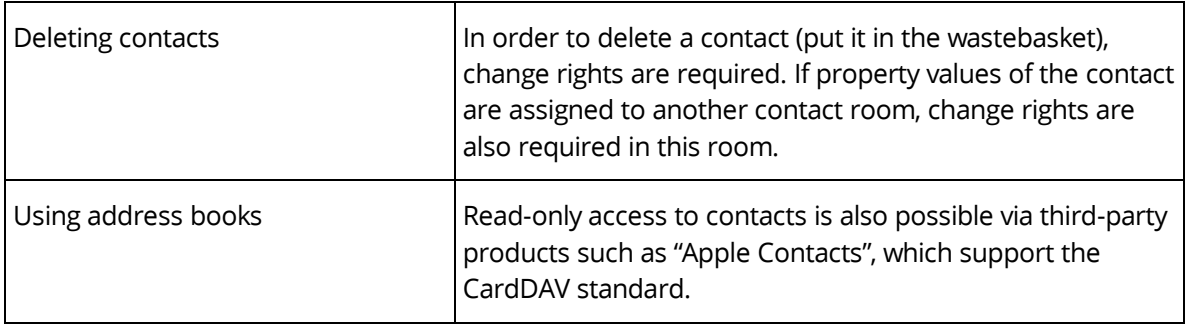

# <span id="page-17-0"></span>3.12 Scrum

Scrum enables the coordination of agile software projects.

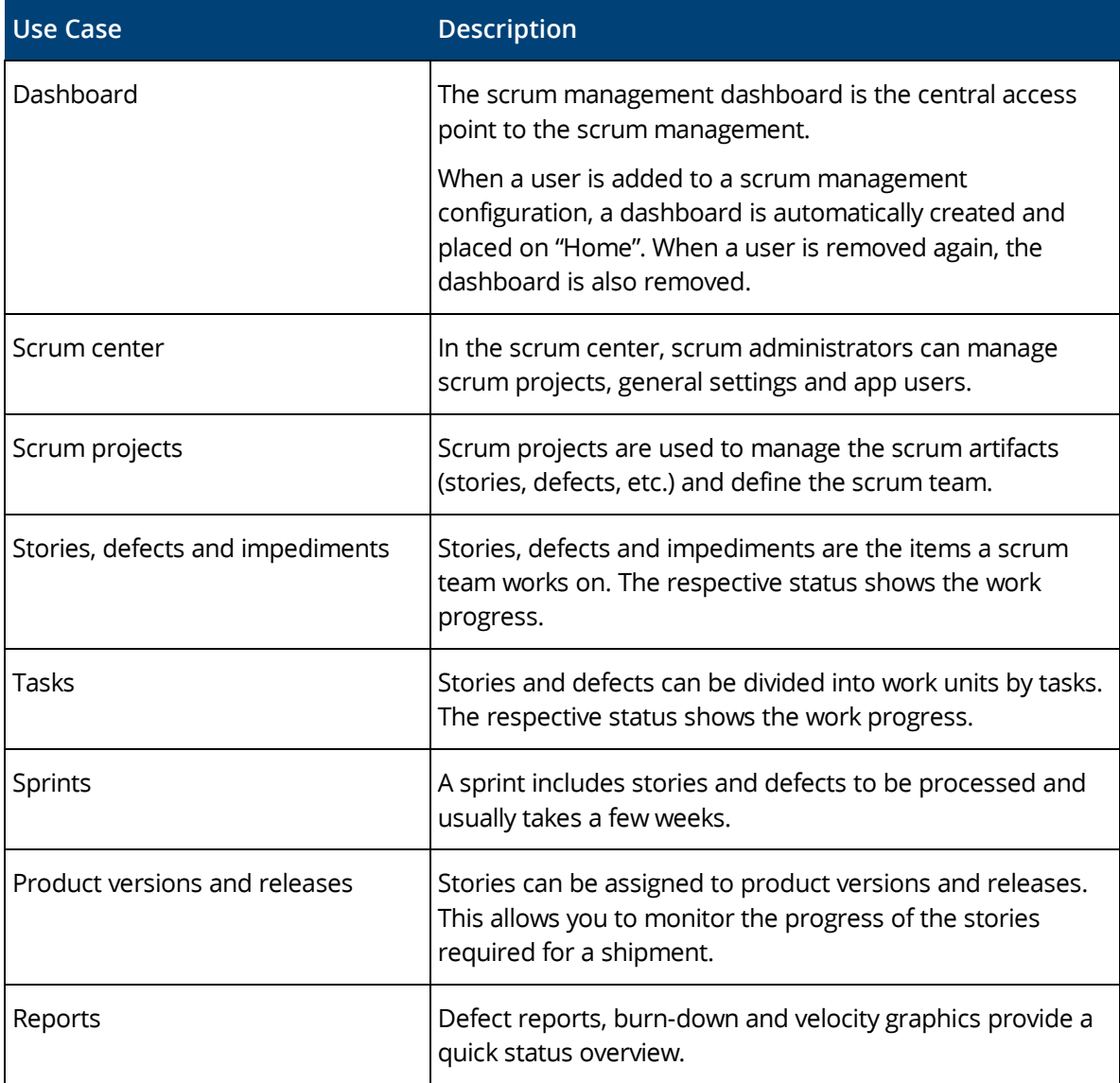

#### <span id="page-18-0"></span>4 Scope of Services – Security

The security of your personal data and your documents is of utmost importance for Fabasoft.

#### Common

High flexibility and security at the same time is provided to you.

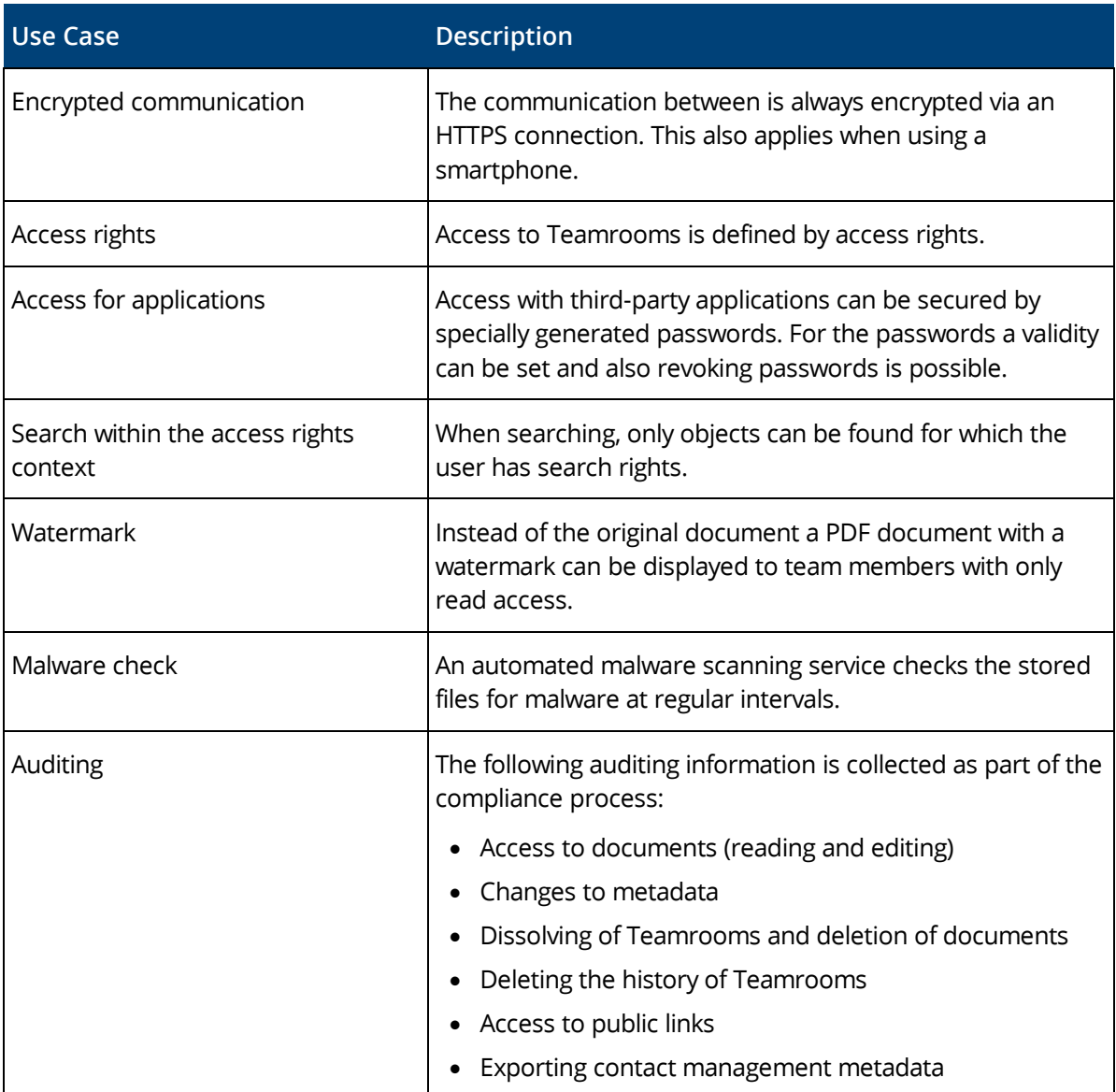

#### Certifications and Audits

External and internal security analyses and audits of technical, physical, and organizational security measures and operating processes play a crucial role in ensuring the security of your data. A list of current certificates, attestations and tests can be found in the document **Fabasoft Technical and** [Organizational Measures.](https://www.fabasoft.com/tom) Further information can be found here: [https://www.fabasoft.com/trust.](https://www.fabasoft.com/trust)

# <span id="page-19-0"></span>5 Scope of Services – Administration

The administration tasks can be easily carried out via the user interface.

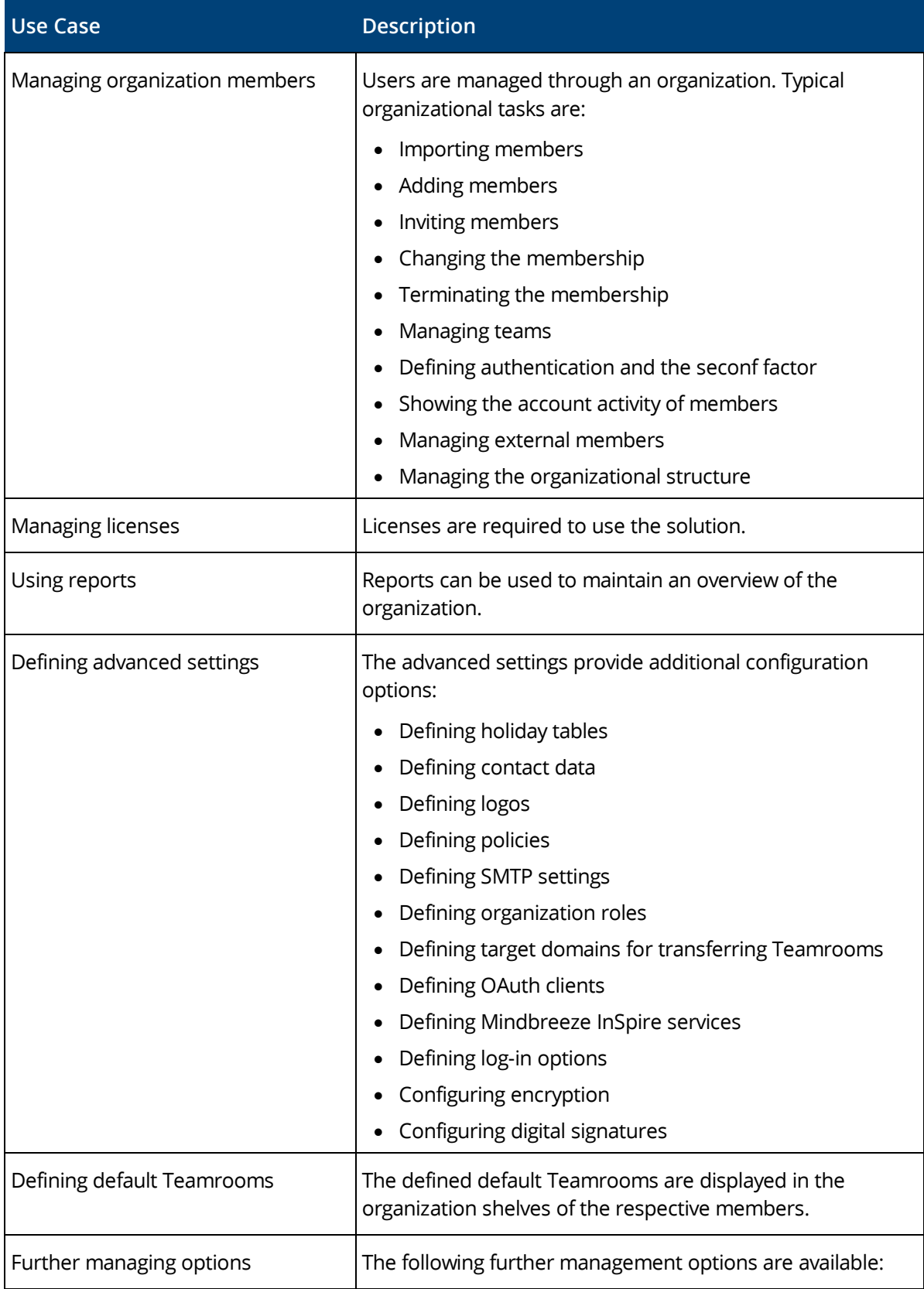

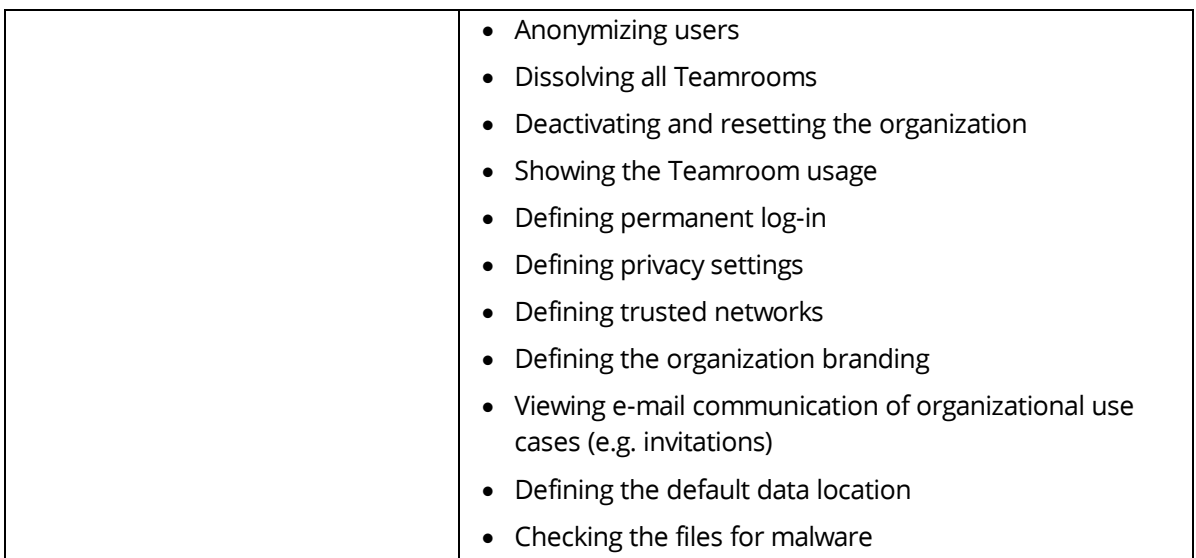

# <span id="page-20-0"></span>6 Technical Information

Information about system requirements and supported platforms can be found in the document "Technical Information" (see [https://www.fabasoft.com/spi\)](https://www.fabasoft.com/spi).